Path: blue.weeg.uiowa.edu!news.uiowa.edu!uunet!usc!howland.reston.ans.net!usenet.ins.cwru.edu!cleveland.Freenet.Edu!aa624 From: aa624@cleveland.Freenet.Edu (James Moores) Newsgroups: comp.sys.apple2.marketplace,comp.sys.apple2,comp.sys.apple2.comm Subject: Re: !-> Bad blocks: need advice Date: 12 Oct 1994 02:16:25 GMT Organization: Case Western Reserve University, Cleveland, OH (USA) Lines: 173 Message-ID: <37fgtq\$e9n@usenet.INS.CWRU.Edu> References: <1994Oct11.193346.74635@kuhub.cc.ukans.edu> Reply-To: aa624@cleveland.Freenet.Edu (James Moores) NNTP-Posting-Host: slc12.ins.cwru.edu Xref: blue.weeg.uiowa.edu comp.sys.apple2.marketplace:3836 comp.sys.apple2:77167 comp.sys.apple2.comm:2213 In a previous article, skohns@kuhub.cc.ukans.edu (Steve) says: > > >Hi- > > >(bad blocks & other probs -- hard drive) >\*\*\* > > >Lately, I've been having some trouble with the HD. Just about a week ago, >when I first bought the computer, I started noticing some problems. >The errors said that there were errors on on of my paritions, and "please move >data from this drive." I'm familiar with how to solve drive problems on a PC, >but am admittedly lost here. > >For background, I have an Apple //gs, System 6.0, boots to finder, and an AE >Vulcan 40MB harddrive. > >For starters, I tried moving the partitions and files around, folder by folder. >Eventually, I was able to rid myself (or so I thought) of these errors. I >primarily used the "Disk..Verify" option under Finder. Then, just today I got >strange "\$0050 system error" while trying to save in the Scrollback Editor of >ProTerm. > >Immediately after this error, it started checking the floppy drives, ignoring >the hard drive. Then it gave the message "please insert disk AE1" -- which >is a partition on my hard drive. Since it wouldn't do anything else, I shut >down the computer, waited and restarted it. Since then, I've been gradually >more errors in this partition. At this point, AE1 (my boot partition) won't >even allow for deleting files, or creating a New Folder. It gives a >"directory error" and "bad block \$0000".  $\geq$ >\*\*\* > >What should I do at this point? There don't seem to be errors on the other >partitions. Should I move the AE1 data (on the bad block partition) to one of >the others? Will this create more problems? > >Since I just bought the computer used, I'm not sure I have enough disks to >reinstall the system files... Are there any "Norton Utils" for the //gs >(or similiar) that will detect and mark bad blocks so the drive can be used? >I've tried Copy II plus v8.4, but it doesn't detect any errors during verify, >but does when trying to make a directory or delete a file. > > >Thanks for reading this. Any help would be appreciated! >-Steve >

## MORE VIILCAN PROBLEMS

## by Jim Moores

 In a previous APPLE BITS article entitled "Vulcan - Recovery After Failure" by Gene Mallard (Sept. 91), Gene described his problems with his Vulcan hard drive. I can't claim to have had as serious a problem as he did, but my problem was in it's own way it was just a frustrating.

 I was a relatively happy Apple IIe user that was growing a bit frustrated with semi-severe case of the floppy shuffle. So I ordered a Vulcan 20 meg. hard drive from one of the mail order companies that advertise in Incider. Within a week, the Vulcan was delivered. followed the directions for installing (moderately serious but with no problems) and was soon very happy with the increased performance.

 One of the things that I use my Apple for is downloading the FIDONET Apple Echo and the Genealogy Echo from the NEOAC BBS and

saving them to my hard drive. I later load them into Appleworks for reading and text searches. Almost immediately, I noticed some very strange and intermittent problems. There seemed to be random special<br>characters being inserted in the middle of the files that T characters being inserted in the middle of the files that downloaded. At first I thought that I just had a problem with line noise. But then, I noticed that these same random characters started showing up in other text files that I hadn't downloaded. I couldn't think of anything that would cause the problems so I jumped to an unwarranted but logical conclusion.... I HAD A VIRUS!!!

 Well, I started trying to correlate the occasions that the random characters showed up with my running of any specific piece of software....No Luck. Now, the frequency of the problem was maybe once a month or once every other month, so this was a slow process and very frustrating. At first the problem scared me so I made backups (using the software that came with the Vulcan) frequently. Then when nothing more serious happened I made the backups less frequently as time went on. I had never heard of a virus that acted so slowly or subtly. I remember thinking, "Maybe it's just gremlins".

 Then disaster struck. One night about a year after I bought the Vulcan, I tried to power-up the computer and it didn't boot. It was acting like my Vulcan wasn't there and started to try to read the floppy drive. I was sure my Vulcan had died and I was one very unhappy camper. I rushed to the book case and pulled out the Vulcan Docs and tried to figure out what was happening. I couldn't see that anything was wrong, so I looked up the 900 number for Vulcan Customer Service resolving to call the next day.

 The call to the Vulcan Customer Service (I hate it when they started charging for it) was fairly short and the instructions were simple and to the point:

"Check the switch settings on the interface card."

 Wow, I was embarrassed, I should have thought to check the DIP switch settings. Come to think of it, I should have verified they were correct before I installed the card the first time. The AE customer service rep was correct, they were set up for a GS, not a IIe. I fixed that quickly enough.

"Run an undocumented feature of the Vulcan Partition Manager".

 This would destroy everything on the hard drive (my back up was several months old but, hey, it wasn't doing me any good the way it was). This undocumented feature will, they explained, will scan the hard drive and would seal off all bad blocks on the hard drive. Now, I don't really know why AE would not document this feature, as it was a real help in finding 6 bad blocks on my hard drive (one in the root directory structure of the hard drive). I'm not sure if the first problem (dip settings) was as serious as the second but it was the bad block that showed up in my root directory that finally did it in.

 After a long session of restoring the hard drive, everything worked just fine! I felt like I had finally been delivered from the depths of Computer H\*ll. I have been using the hard drive now for two months since the "Disaster" with no problems at all.

 I will explain how to use this undocumented feature for those of you who haven't had the problem (yet?). Maybe it will save you a call to the AE Customer Service. \*WARNING\* - this will destroy the contents of your hard drive, so have a very current backup.

- Boot the Partition Manager from a floppy (not the original, would you really like to lose everything if something else goes wrong?).
- 2) At the main menu, type "AE". I can't remember if you should press return or not, so be careful.
- 3) When the program asks you if you want to save the BAD BLOCK file, type "Y".
- 4) The computer will then take off and scan the hard drive for bad blocks, informing you on the screen as it finds them. Then the software will save the addresses of the bad blocks to the hard drive.
- 5) Using the instructions that came with the drive, FORMAT the partition(s) on the hard drive.
- 6) Using the instructions that came with the drive, RESTORE the partition(s) on the hard drive.
- 7) Cold boot the computer.

 Well, that's about it for my adventure into the scary world of hard drive problems. I hope that this will help some poor soul with hard drive problems. Maybe, this Bad Block procedure should be done once a year, just to forestall future problems? Nah....I'm too lazy!

-----------------------------------------------------------------

--

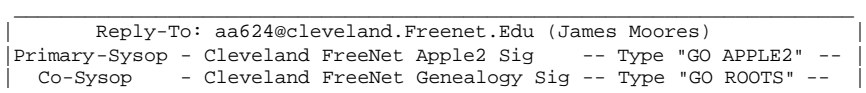